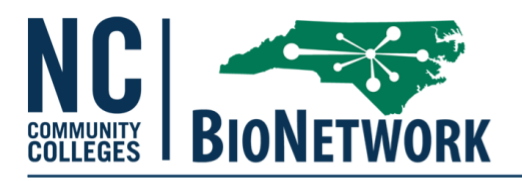

## **Client Inventory Client ID: \_\_\_\_\_\_\_**

Instructions: Please provide information about the chemicals, reagents, and supplies you are bringing into the Natural Products Lab. For each chemical or reagent, locate the Safety Data Sheet and provide it to laboratory management. Label each item to be stored in the lab with your client ID code. Alert staff when chemicals are depleted or removed from the lab inventory. Chemicals remaining at the conclusion of the rental agreement may be subject to a disposal fee.

## **Chemicals and Reagents**

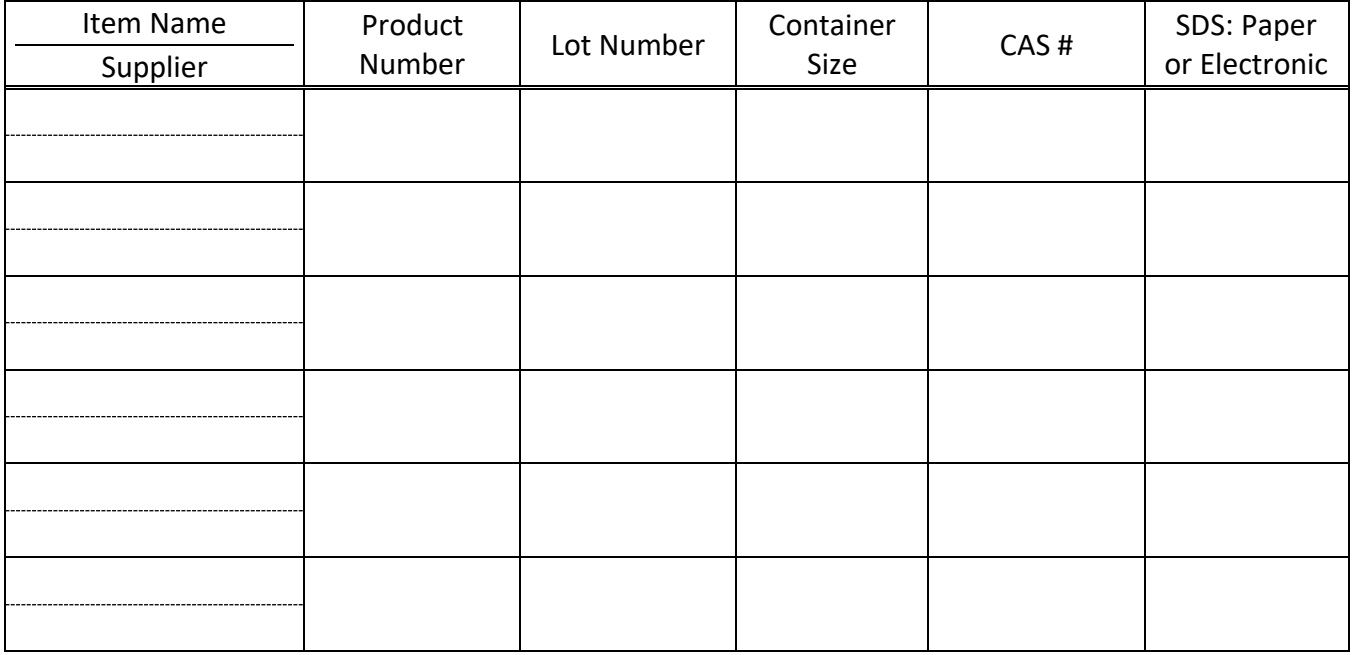

## **Inventory Update Record**

Staff use only: Initial when updates are complete or contents checked

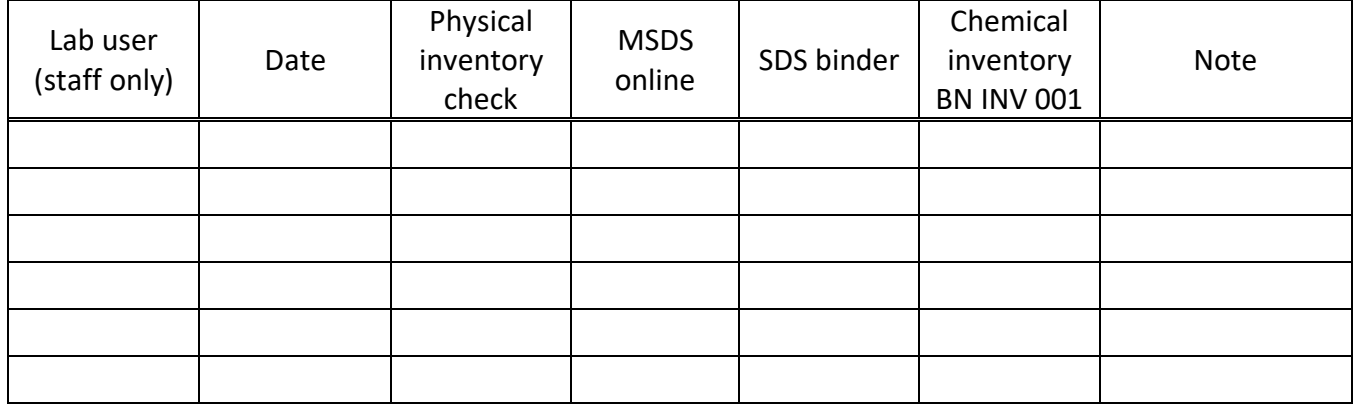